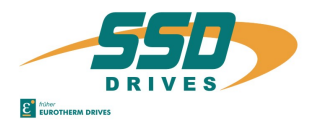

# **auf Digitalregler 635/DER** *on Digital Drive 635/DER*

### **Sicherheitshinweis !** *Safety precaution !*

ACHTUNG - Stromschlaggefahr, nach dem Ausschalten 3 Minuten Kondensatorentladezeit einhalten. Bei der Montage oder sonstigen Arbeiten ist das Gerät gegen herunterfallende Teile (Drahtreste, Litzen, Metallteile usw.) zu schützen. Metallteile können innerhalb des Servoreglers zu einem Kurzschluss führen.

# **Einbauanleitung für Optionsplatine RP 485** *Installation instructions for option board RP 485*

*CAUTION - risk of electrical shock, wait 3 minutes after switching off, for discharging the capacitors. Protect the unit from falling parts (pieces of wire, fley, metal parts, etc.) during installation or other work.. Metal parts can lead to a short in the servo drive*.

### **Einbau in Schritten** *Installation in steps*

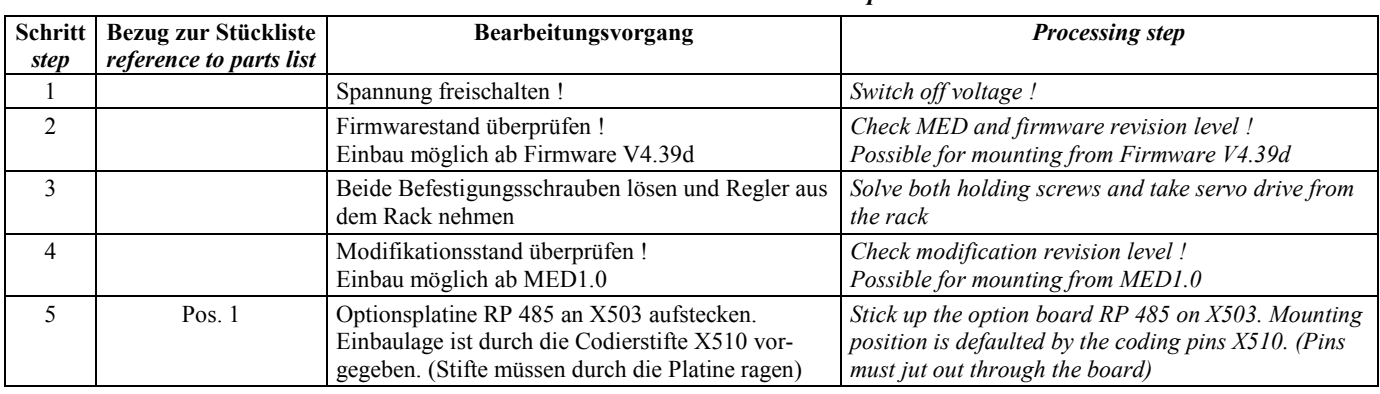

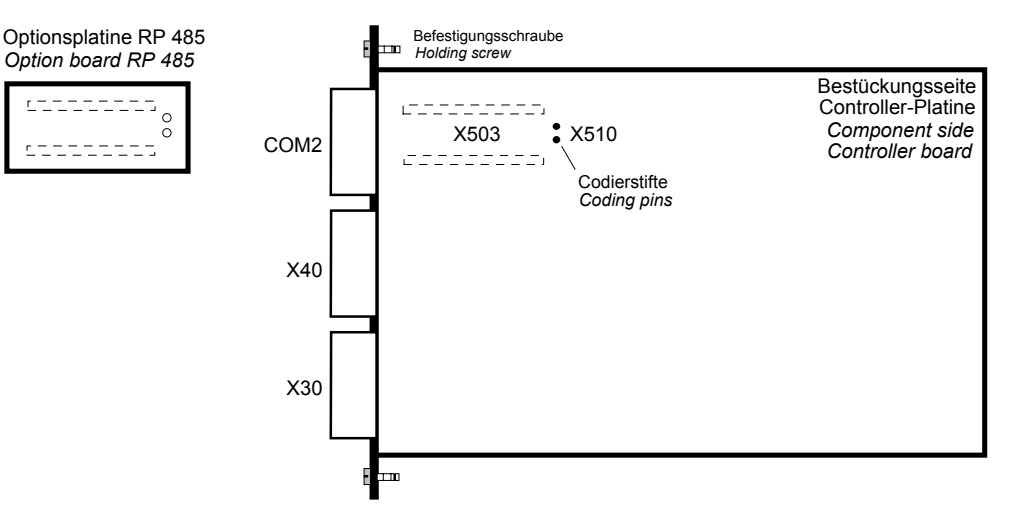

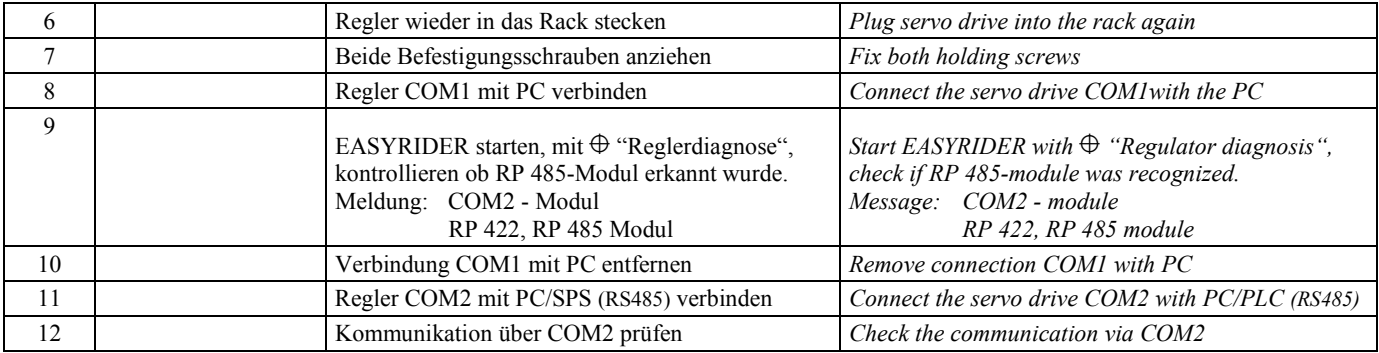

## **Stückliste** *Parts list*

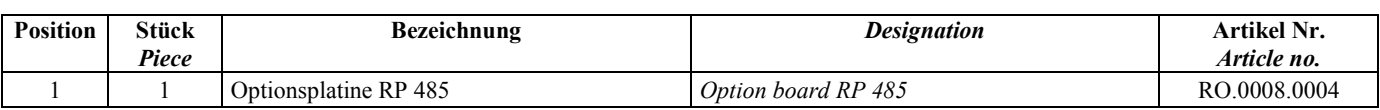